## **ELAC Counseling Department Update**

(October 2023)

The ELAC Counseling Department offers all services remotely and select services in-person. Remote services are offered through phone, video, and email using platforms such as Cranium Cafe. In person services are provided at the Monterey Park and South Gate campuses.

Typical hours of operation at the Monterey Park Campus:

- Monday & Thursday: 830am 5pm
- Tuesday & Wednesday: 830am 6pm
- Friday: 8am 1pm

For general inquiries on scheduling your counseling appointment or questions about campus resources, please contact a Staff Member by calling (323-265-8751) or visiting the office during open hours.

The 3 primary options to connect with a counselor are:

- 1. **[Express/Live Chat](http://elac.edu/Student-Services/Academic-Counseling/Connect-With-a-Counselor/Live-Chat-with-a-Counselor)** or Phone- for brief but urgent questions (video, phone, in-person)
- 2. **[Appointment](http://elac.edu/Student-Services/Academic-Counseling/Connect-With-a-Counselor/Counseling-Appointments)** [-](http://elac.edu/Student-Services/Academic-Counseling/Connect-With-a-Counselor/Counseling-Appointments) for longer discussions to review your progress (video, phone, in-person)
- 3. **[Email](http://elac.edu/Student-Services/Academic-Counseling/Connect-With-a-Counselor/Email-a-Counselor)** for brief, non-urgent questions

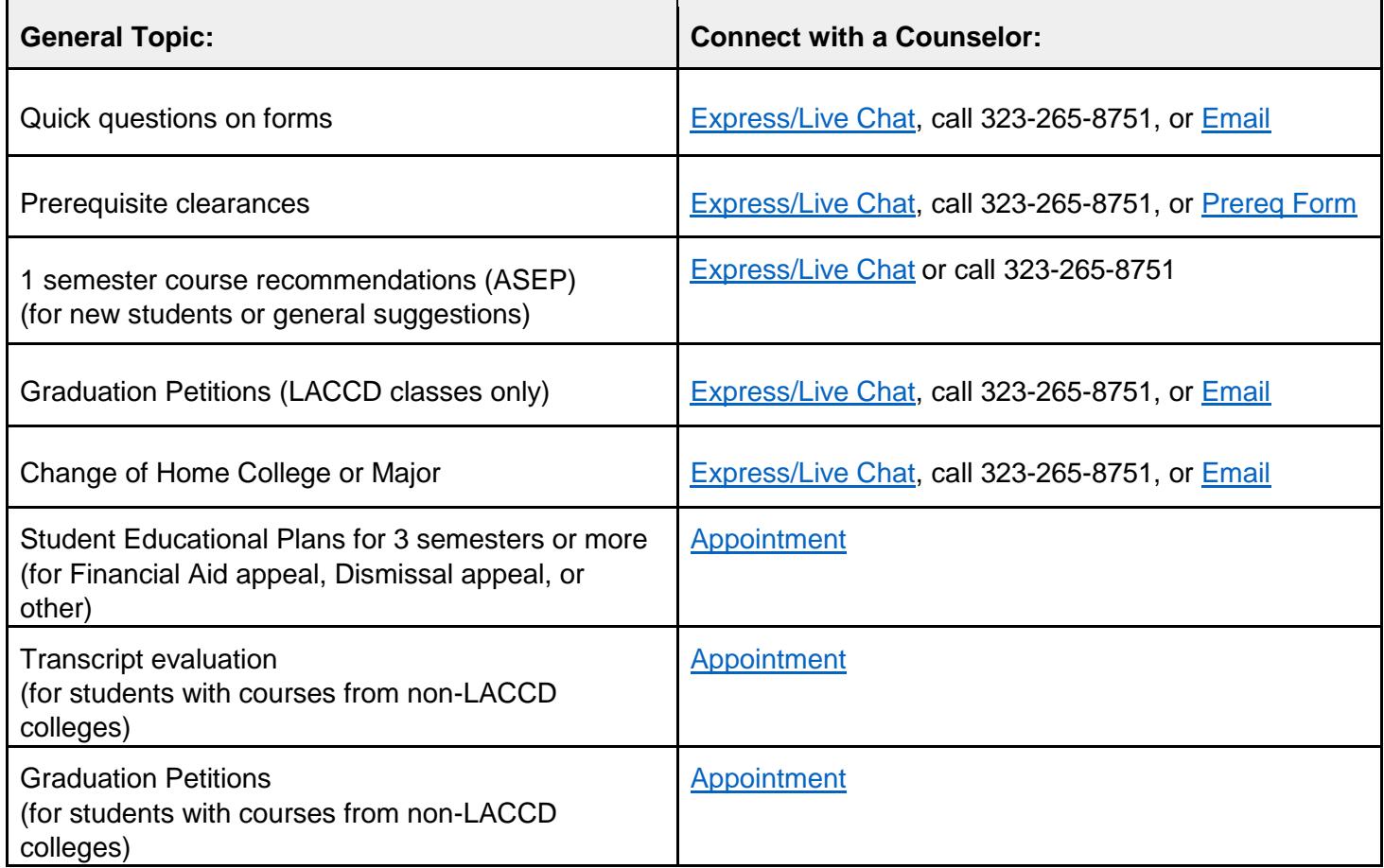

\*Please check the appointment scheduler [link](https://laccd.craniumcafe.com/group/monterey-park-counseling/scheduler) on Friday mornings beginning at 7:30am for the greatest number of available appointments in the upcoming week. Future appointments